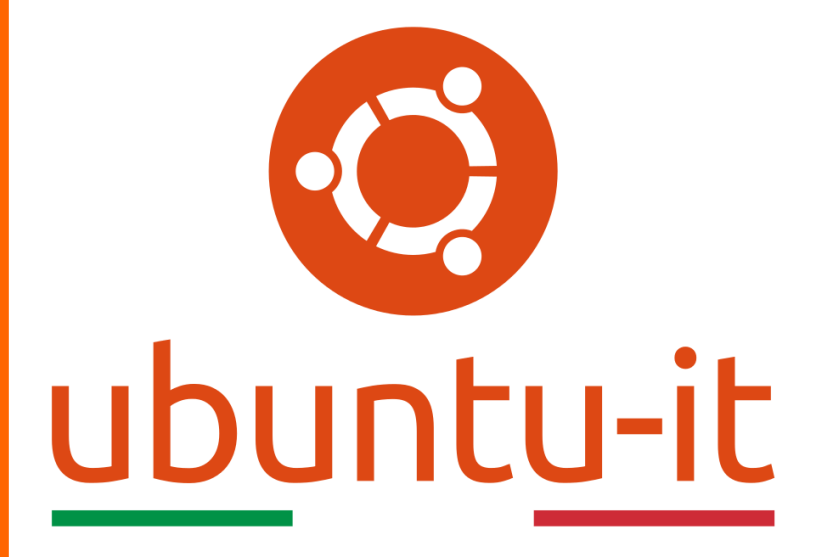

**Newsletter Ubuntu-it Numero 010 – Anno 2019**

https://ubuntu-it.org/news/newsletter

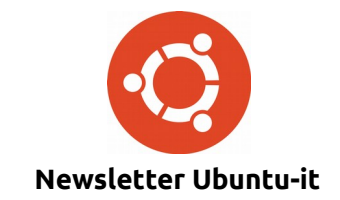

Redattori:

- *[Dario Cavedon](https://wiki.ubuntu-it.org/dcavedon)*
- *[Diego Prioretti](https://wiki.ubuntu-it.org/dix78)*
- *[Stefano Dall'Agata](https://wiki.ubuntu-it.org/essedia1960)*
- *[Alessandro Viprati](https://wiki.ubuntu-it.org/vipri-alessandro)*
- *[Pietro Albini](https://wiki.ubuntu-it.org/pietroalbini)*
- *[Luca Ciavatta](https://wiki.ubuntu-it.org/cialu)*
- *[Devid Antonio Filoni](https://wiki.ubuntu-it.org/d.filoni)*
- *[Daniele De Michele](https://wiki.ubuntu-it.org/dd3my)*

La Newsletter di Ubuntu-italia ha lo scopo di tenere aggiornati tutti gli utenti appassionati e non della distribuzione Ubuntu e dovrà essere gratuita e fruibile in diversi modi. Le uscite avranno cadenza settimanale e verranno pubblicate ogni Lunedì. La newsletter è aperta al contributo di tutti gli utenti che vogliano partecipare con un proprio articolo, dove questo dovrà essere inserito nella pagina [Articoli di Prova](https://wiki.ubuntu-it.org/GruppoPromozione/SocialMedia/Newsletter/ArticoliDiProva) e sottoposto alla valutazione dei redattori. È necessario che gli utenti seguano le raccomandazioni e le istruzioni dettagliate riportate nella pagina [Linee Guida.](https://wiki.ubuntu-it.org/GruppoPromozione/SocialMedia/Newsletter/LineeGuida) Inoltre sono messi a disposizione per tutti gli utenti una serie di indirizzi web che offrono notizie riguardanti le principali novità su Ubuntu e sulla comunità internazionale, tutte le informazioni sulle attività della comunità italiana, le notizie sul software libero dall'Italia e dal mondo. La scadenza per la presentazione degli articoli da pubblicare sarà tra Sabato e Domenica, dove salvo imprevisti verranno mantenuti e pubblicati nel numero successivo.

Fornire il tuo contributo a questa iniziativa come membro, e non solo come semplice utente, è un presupposto fondamentale per aiutare la diffusione di Ubuntu anche nel nostro paese.

Per maggiori informazioni:

## **Copyright**

Il presente documento e il suo contenuto è distribuito con licenza Creative Commons 4.0 di tipo "Attribuzione - Condividi allo stesso modo". È possibile, riprodurre, distribuire, comunicare al pubblico, esporre al pubblico, rappresentare, eseguire o recitare il presente documento alle seguenti condizioni:

**Attribuzione** – Devi riconoscere una menzione di paternità adeguata, fornire un link alla licenza e indicare se sono state effettuate delle modifiche. Puoi fare ciò in qualsiasi maniera ragionevole possibile, ma con modalità tali da suggerire che il licenziante avalli te o il tuo utilizzo del materiale.

**Stessa Licenza** – Se remixi, trasformi il materiale o ti basi su di esso, devi distribuire i tuoi contributi con la stessa licenza del materiale originario.

**Divieto di restrizioni aggiuntive** - Non puoi applicare termini legali o misure tecnologiche che impongano ad altri soggetti dei vincoli giuridici su quanto la licenza consente loro di fare.

Un riassunto in italiano della licenza è presente a questa [pagina.](https://creativecommons.org/licenses/by-sa/3.0/it/) Per maggiori informazioni:

[http://www.creativecommons.org](https://creativecommons.org/)

### **Indirizzi**

[Mailing list newsletter-italiana:](http://liste.ubuntu-it.org/cgi-bin/mailman/listinfo/newsletter-italiana) iscriviti per ricevere la Newsletter Italiana di Ubuntu!

[Mailing list newsletter-ubuntu:](http://liste.ubuntu-it.org/cgi-bin/mailman/listinfo/newsletter-ubuntu) la redazione della newsletter italiana. Se vuoi collaborare alla realizzazione della newsletter, questo è lo strumento giusto con cui contattarci.

**Canale IRC**: #ubuntu-it-promo

A cura di:

*Daniele De Michele*

[Newsletter Ubuntu-it](https://wiki.ubuntu-it.org/GruppoPromozione/SocialMedia/Newsletter)

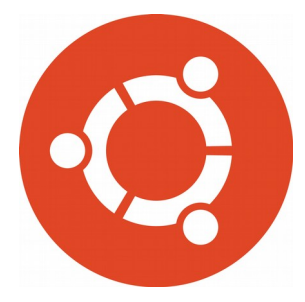

# **Newsletter Ubuntu-it Numero 010 – Anno 2019**

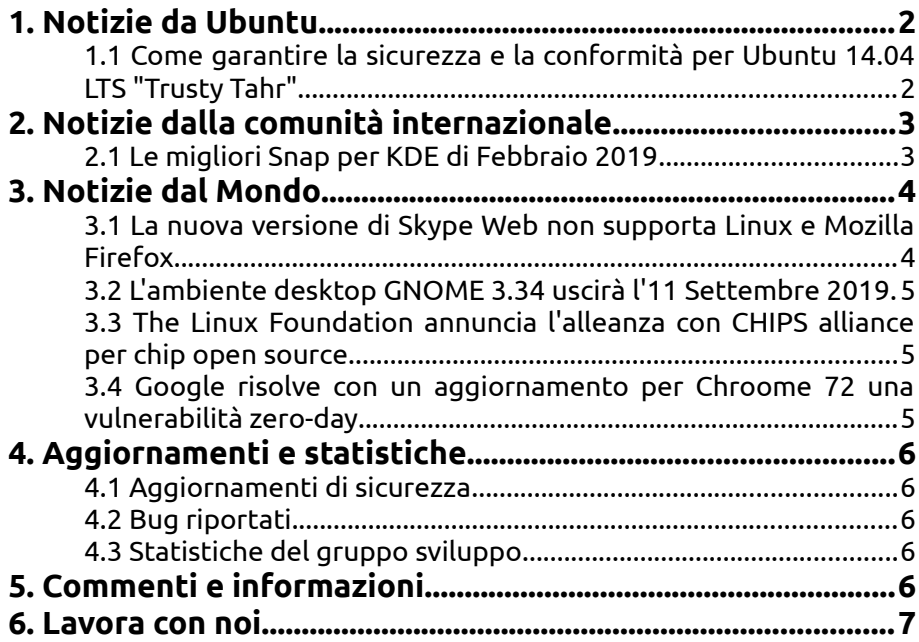

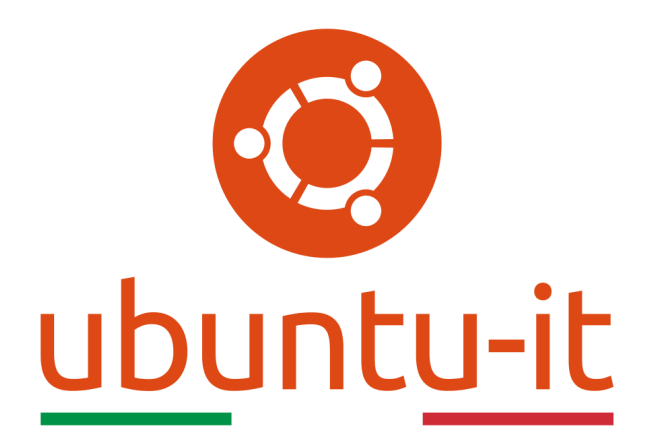

# **Newsletter Ubuntu-it Numero 010 – Anno 2019**

Benvenuta/o alla newsletter della **comunità italiana** di Ubuntu! Questo è il numero **10** del **2019**, riferito alla settimana che va da **lunedì 11 marzo** a **domenica 17 marzo**. Per qualsiasi commento, critica o lode, contattaci attraverso la *[mailing list](http://liste.ubuntu-it.org/cgi-bin/mailman/listinfo/facciamo-promozione)* del *[gruppo](http://wiki.ubuntu-it.org/GruppoPromozione) [promozione](http://wiki.ubuntu-it.org/GruppoPromozione)*.

# <span id="page-3-1"></span>**1. Notizie da Ubuntu**

<span id="page-3-0"></span>**1.1 Come garantire la sicurezza e la conformità per Ubuntu 14.04 LTS "Trusty Tahr" Ubuntu 14.04 LTS (Trusty Tahr)** è una versione affidabile, intuitiva e viene adottata da un gran numero di aziende per l'organizzazione delle proprie infrastrutture cloud sino ad un ambiente di lavoro desktop. La versione 14.04 è stata rilasciata ben cinque anni fa - per la precisione ad aprile 2014 - e Canonical in questi giorni ha annunciato che il prossimo mese raggiungerà l'End Of Life, ed entrerà in una nuova fase: la **[Extended Security](https://www.ubuntu.com/esm) [Maintenance \(ESM\)](https://www.ubuntu.com/esm)**. Ricordiamo che l'**ESM** garantisce che i sistemi e soprattutto il kernel Linux rimangano aggiornati rispetto alle vulnerabilità tramite **Ubuntu Advantage**. Questo fornisce la continuazione degli aggiornamenti di sicurezza per le distribuzioni **12.04 LTS (Precise Pangolin)** e **14.04 LTS (Trusty Tahr)** che gli utenti di Ubuntu hanno sempre ricevuto tramite un archivio privato e sicuro.

Joe McManus, responsabile della sicurezza di Ubuntu, terrà un seminario dove spiegherà tutto ciò che è necessario sapere su questa nuova fase di supporto, condividendo e informando come ottenere sistemi sicuri e conformi con ESM. I punti salienti del seminario saranno:

- Significato della transizione all'Extended Security Maintenance per Ubuntu 14.04 LTS;
- Guida all'aggiornamento dei sistemi 14.04 LTS a 16.04 LTS o 18.04 LTS

Nel mentre Canonical invita tutti gli utenti e le varie organizzazioni che utilizzano il sistema operativo Ubuntu a passare a una versione successiva - Ubuntu 16.04 'Xenial Xerus' o Ubuntu 18.04 LTS 'Bionic Beaver' - per poter accedere alle più recenti funzionalità o ad acquistare una licenza **ESM**.

Fonte: [blog.ubuntu.com](https://blog.ubuntu.com/2019/03/07/ensure-ongoing-security-compliance-ubuntu-14-04)

# <span id="page-4-1"></span>**2. Notizie dalla comunità internazionale**

#### <span id="page-4-0"></span>**2.1 Le migliori Snap per KDE di Febbraio 2019**

Gli sviluppatori KDE hanno fatto un lavoro incredibile per creare un [SDK](https://it.wikipedia.org/wiki/Software_development_kit) che semplifica la creazione di snap per le applicazioni KDE. Questo lavoro permette a tutti gli utenti di godere delle ultime applicazione aggiornate per KDE, indipendentemente dalla distribuzione e dall'ambiente desktop. Ecco le migliori **app KDE** di febbraio 2019:

- 1. [Okular](https://snapcraft.io/okular)  Okular è un visualizzatore di documenti universale che supporta PDF, PS, Tiff, CHM, DjVu, Immagini, DVI, XPS, ODT, Fiction Book, Fumetti, Plucker, EPub, Fax. Barra laterale con contenuti, miniature, recensioni, segnalibri e annotazioni.
- 2. [Krdc](https://snapcraft.io/krdc)  Il client KDE Remote Desktop Connection può visualizzare e controllare una sessione desktop in esecuzione su un altro sistema. Può connettersi ai server terminal di Windows utilizzando RDP e molte altre piattaforme che utilizzano VNC/RFB.
- 3. [Krita](https://snapcraft.io/krita)  Krita è perfetto per lo sketch e la pittura e presenta una soluzione end-toend per la creazione di file di pittura digitale da zero da parte dei master. Divertiti a dipingere con i motori di pennello avanzati, i filtri sorprendenti e molte utili funzionalità che rendono Krita enormemente produttivo.
- 4. [Palapeli](https://snapcraft.io/palapeli)  Palapeli è un gioco di jigsaw puzzle a giocatore singolo. A differenza di altri giochi del genere, non ci si limita ad allineare i pezzi su griglie immaginarie. I pezzi sono liberamente mobili.
- 5. [KTurtle](https://snapcraft.io/kturtle)  Kturtle è un ambiente di programmazione educativo per imparare come programmare. Fornisce tutti gli strumenti di programmazione dalla sua interfaccia utente. Il linguaggio di programmazione utilizzato è TurtleScript, che è liberamente basato su Logo. KTurtle presenta un'intuitiva evidenziazione della sintassi, semplici messaggi di errore, canvas integrato per creare disegni, una guida integrata, slow motion e step execution.
- 6. [KTouch](https://snapcraft.io/ktouch)  KTouch è un allenatore di macchine da scrivere. Fornisce il testo per allenarti e si adatta a diversi livelli a seconda di quanto sei bravo. Visualizza la tastiera e indica quale tasto premere dopo e quale è il dito corretto da usare. Impari a digitare con tutte le dita, passo dopo passo, senza dover guardare la tastiera per trovare le tue chiavi. KTouch viene fornito con decine di corsi diversi in molte lingue e un comodo editore di corsi.
- 7. [KPat](https://snapcraft.io/kpat)  KPat (aka KPatience) è un rilassante gioco di classificazione delle carte. Per vincere la partita un giocatore deve organizzare un mazzo di carte in un certo ordine tra di loro.
- 8. [KBruch](https://snapcraft.io/kbruch)  KBruch è un piccolo programma per esercitarsi a calcolare con frazioni e percentuali. A questo scopo vengono forniti diversi esercizi e puoi utilizzare la modalità di apprendimento per praticare le frazioni.
- 9. [Falkon](https://snapcraft.io/falkon)  Falkon è un nuovo browser molto veloce, leggero e disponibile su tutte le principali piattaforme. Questo progetto è stato originariamente avviato solo a scopo didattico. Ma fin dall'inizio, Falkon è diventato un browser ricco di funzionalità.
- 10. [Konversation](https://snapcraft.io/konversation)  Konversation è un client IRC che ti consente di accedere rapidamente ai canali della rete Freenode, dove troverai il supporto per la maggior parte delle distribuzioni. Le sue impostazioni predefinite sono tali da non richiedere alcuna configurazione se non quella di dirgli il nome del tuo canale di distribuzione, per iniziare.
- 11. [Skrooge](https://snapcraft.io/skrooge)  Skrooge è un gestore di finanze personali alimentato da KDE, con l'obiettivo di essere semplice e intuitivo. Skrooge ti consente di tenere traccia delle tue spese e entrate, classificarle e creare rapporti su di loro.
- 12. [KAlgebra](https://snapcraft.io/kalgebra)  KAlgebra è una calcolatrice algebrica con supporto per grafica 3D e linguaggio di markup MathML.

Per maggiori informazioni su come creare **snapshot KDE** visita la [seguente pagina.](https://snapcraft.io/blog/kde-apps-at-the-snap-of-your-fingers)

Fonte: [blog.ubuntu.com](https://blog.ubuntu.com/2019/03/09/fresh-kde-snaps-for-february-2019)

## <span id="page-5-1"></span>**3. Notizie dal Mondo**

#### <span id="page-5-0"></span>**3.1 La nuova versione di Skype Web non supporta Linux e Mozilla Firefox**

**Microsoft**, pochi giorni fà ha rilasciato la nuova versione **Skype per Web** permettendo a tutti gli utenti di chattare con i propri contatti senza la necessità di installare un client desktop. Però, l'aggiornamento presenta alcune importanti - e speriamo, inaspettate limitazioni tra cui:

- per potersi connettere a Skype via Web è necessario che sia in esecuzione il sistema operativo **Windows 10** o **macOS 10.12** o versioni successive, il che significa che Linux non è ufficialmente supportato;
- I browser compatibili sono Google Chrome e Microsoft Edge, quindi non sarà possibile utilizzare Mozilla Firefox per chattare nel browser.

Ovviamente, sono già presenti alcuni metodi per aggirare queste limitazioni, come per esempio l'utilizzo del browser **Chromium**, con l'aspetto negativo, che tutti gli utenti che utilizzano Firefox saranno limitati dal poter beneficiare di tutti i miglioramenti rilasciati da Microsoft per i propri servizi.

D'altra parte, oltre queste limitazioni sono presenti anche alcune nuove funzionalità introdotte in Skype via Web, tra cui videochiamate HD, registrazione delle chiamate, un pannello delle notifiche e una galleria multimediale di chat. Inoltre, **Microsoft** ha dichiarato:

*"Oggi stiamo rilasciando l'MSI aggiornato distribuibile per Skype (versione 8) per desktop Windows, che sostituisce l'esistente MSI distribuibile di Skype (versione 7) per desktop Windows. Se sei un amministratore di sistema, scarica semplicemente il nuovo file MSI per iniziare a distribuire l'ultima versione di Skype all'interno della tua organizzazione."*

Se vuoi provare Skype via Web, basta visitare la pagina [web.skype.com.](https://web.skype.com/)

Fonte: [news.softpedia.com](https://news.softpedia.com/news/microsoft-s-new-skype-for-web-doesn-t-support-linux-and-mozilla-firefox-525238.shtml)

#### <span id="page-6-2"></span>**3.2 L'ambiente desktop GNOME 3.34 uscirà l'11 Settembre 2019**

Il progetto GNOME, attraverso Andre Klapper, ha annunciato che il programma di rilascio del prossimo ambiente desktop **GNOME 3.34** è stato finalizzato ed è ora disponibile per il pubblico generale. Con la versione finale dell'ambiente desktop GNOME 3.32 che bussa alle nostre porte, è giunto il momento di dare un'occhiata al programma di rilascio della prossima importante release dell'ambiente desktop grafico open-source utilizzato da numerosi sistemi operativi basati su Linux, tra cui Ubuntu. Le due beta dell'ambiente desktop GNOME 3.34 verranno rilasciate pochi giorni prima della conferenza GUADEC 2019, che si terrà dal 23 al 28 Agosto a Salonicco, in Grecia. Dopo questo, la Release Candidate del desktop GNOME 3.34 verrà rilasciata il 4 settembre.

Il GUADEC arriverà molto in ritardo quest'anno e **Andre Klapper** ha spiegato di aver voluto evitare attività concernenti i rilasci durante il suo periodo di svolgimento. *"Di conseguenza, il rilascio di GNOME 3.34.0 sarà l'11 settembre, ovvero una settimana più tardi rispetto alla data solitamente preferita"*. La versione finale dell'ambiente desktop GNOME 3.34 'Salonicco' dunque uscirà l'11 settembre 2019 e, come di consueto, per questa serie verranno programmati due release point, GNOME 3.34.1 e GNOME 3.34.2. Il primo, GNOME 3.34.1, sarà disponibile il 9 ottobre 2019, giusto in tempo per l'adozione di massa dell'ambiente desktop GNOME 3.34.

Fonte: [news.softpedia.com](https://news.softpedia.com/news/gnome-3-34-dektop-environment-slated-for-release-on-september-11th-2019-525274.shtml)

<span id="page-6-1"></span>**3.3 The Linux Foundation annuncia l'alleanza con CHIPS alliance per chip open source Linux Foundation** ha annunciato la CHIPS Alliance. Tra i primi sostenitori ci sono SiFive, Esperanto Technologies, Google e Western Digital. Questo gruppo mira ad alimentare l'innovazione dei chip open source e sostenere la crescente popolarità e il supporto per un'architettura RISC-V libera e aperta promuovendo l'innovazione collaborativa all'interno dei mercati di CPU e [SoC.](https://it.wikipedia.org/wiki/System-on-a-chip)

I primi due progetti iniziali per aiutare la comunità a iniziare sono l'Universal Generator Verification Methodology (UVM) - Ambiente generatore di stream basato su RISC-V Cores e WD's SweRV Core. Il sito web di **CHIPS Alliance** afferma che aggiungerà progetti nel tempo.

Questa alleanza seguirà le pratiche prevalenti negli altri progetti della Fondazione: comprenderà la formazione di un consiglio, un comitato tecnico e una comunità di contributori. Si può visitare il loro [sito Web](https://chipsalliance.org/) per ottenere ulteriori informazioni e iscriversi alla loro mailing list per eventuali aggiornamenti futuri.

Fonte: [fossbytes.com](https://fossbytes.com/linux-foundation-announces-chips-alliance)

#### <span id="page-6-0"></span>**3.4 Google risolve con un aggiornamento per Chroome 72 una vulnerabilità zero-day**

La nota azienda di Mountain View - **Google** - ha recentemente rilasciato per Windows, Linux e macOS un nuovo aggiornamento per **Chrome 72.0.3626.12** è ha ufficialmente annunciato lo scorso venerdì di aver risolto una vulnerabilità zero-day. La vulnerabilità in questione [\(CVE-2019-5786\)](https://cve.mitre.org/cgi-bin/cvename.cgi?name=CVE-2019-5786) è stata scoperta dalla Threat Analysis Group di Google, che ha prontamente segnalato il bug. La causa è riconducibile a **FileReader**, un'API che consente alle app Web di accedere ai file memorizzati localmente e permetterebbe a un utente malintenzionato di effettuare un attacco introducendo codice malevolo o per mezzo di payload.

Justin Schuh, che guida il team di esperti di sicurezza e desktop di Google Chrome, consiglia di scaricare l'ultima versione di **Google Chrome** per Linux, Windows e macOS e di effettuare immediatamente l'aggiornamento.

Fonte: [news.softpedia.com](https://news.softpedia.com/news/google-fixes-zero-day-flaw-in-chrome-72-update-for-linux-windows-and-mac-525214.shtml)

# <span id="page-7-4"></span>**4. Aggiornamenti e statistiche**

#### <span id="page-7-3"></span>**4.1 Aggiornamenti di sicurezza**

Gli annunci di sicurezza sono consultabili nell'apposita *[sezione del forum](http://forum.ubuntu-it.org/viewforum.php?f=64)*.

#### <span id="page-7-2"></span>**4.2 Bug riportati**

- Aperti: 134768, **+66** rispetto alla scorsa settimana.
- Critici: 388, **−2** rispetto alla scorsa settimana.
- Nuovi: 66196, **+86** rispetto alla scorsa settimana.

È possibile aiutare a migliorare Ubuntu, riportando problemi o malfunzionamenti. Se si desidera collaborare ulteriormente, la *[Bug Squad](https://wiki.ubuntu.com/BugSquad)* ha sempre bisogno di una mano.

#### <span id="page-7-1"></span>**4.3 Statistiche del gruppo sviluppo**

Segue la lista dei pacchetti realizzati dal *[Gruppo Sviluppo](http://wiki.ubuntu-it.org/GruppoSviluppo)* della comunità italiana nell'ultima settimana:

*Devid Antonio Filoni*

• [gui-ufw 19.04.0-0ubuntu1,](https://launchpad.net/ubuntu/disco/+source/gui-ufw/19.04.0-0ubuntu1) per Ubuntu disco

#### *Mattia Rizzolo*

- scribus 1.4.8+dfsg-1, per Debian unstable
- [scribus-doc 1.4.8+dfsg-1,](https://tracker.debian.org/scribus-doc) per Debian unstable
- • [dehydrated 0.6.2-2,](https://tracker.debian.org/dehydrated) per Debian unstable

Se si vuole contribuire allo sviluppo di Ubuntu correggendo bug, aggiornando i pacchetti nei repository, ecc... il gruppo sviluppo è sempre alla ricerca di nuovi volontari.

## <span id="page-7-0"></span>**5. Commenti e informazioni**

La tua newsletter preferita è scritta grazie al contributo libero e volontario della *[comunità ubuntu-it](http://wiki.ubuntu-it.org/GruppoPromozione/SocialMedia/Crediti)*. In questo numero hanno partecipato alla redazione degli articoli:

- • *[Daniele De Michele](http://wiki.ubuntu-it.org/dd3my)*
- • *[Luca Ciavatta](http://wiki.ubuntu-it.org/cialu)*
- • *[Stefano Dall'Agata](https://wiki.ubuntu-it.org/essedia1960)*

Ha realizzato il pdf:

• *[Daniele De Michele](http://wiki.ubuntu-it.org/dd3my)*

## <span id="page-8-0"></span>**6. Lavora con noi**

La newsletter è aperta al contributo di tutti coloro che vogliano partecipare con un proprio articolo. Questo dovrà essere inserito nella pagina [Articoli di Prova](https://wiki.ubuntu-it.org/GruppoPromozione/SocialMedia/Newsletter/ArticoliDiProva) e sottoposto alla valutazione dei redattori prima della scadenza che avviene tra il Sabato e la Domenica. L'autore dell'articolo troverà tutte le raccomandazioni e istruzioni dettagliate all'interno della pagina [Linee Guida,](https://wiki.ubuntu-it.org/GruppoPromozione/SocialMedia/Newsletter/LineeGuida) dove gli articoli potranno trattare qualsiasi argomento che riguarda le principali novità di Ubuntu e sulla comunità internazionale, tutte le informazioni sulle attività della comunità italiana, le notizie sul software libero dall'Italia e dal mondo ecc. Per chiunque fosse interessato a collaborare con la newsletter di Ubuntu-it a qualsiasi titolo quale redattore, editore, grafico, può scrivere alla *[mailing](http://liste.ubuntu-it.org/cgi-bin/mailman/listinfo/facciamo-promozione) [list](http://liste.ubuntu-it.org/cgi-bin/mailman/listinfo/facciamo-promozione)*del *[gruppo promozione](http://wiki.ubuntu-it.org/GruppoPromozione)* oppure sul canale IRC: #ubuntu-it-promo.

Per rimanere in contatto con noi, puoi seguirci su:

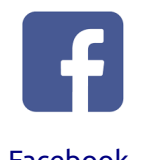

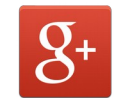

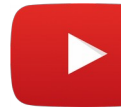

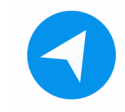

[Facebook](https://www.facebook.com/ubuntu.it) [Google+](https://google.com/+ubuntuit) [Youtube](https://youtube.com/ubuntuitpromozione) [Telegram](https://telegram.me/ubuntuit)

*"Noi siamo ciò che siamo per merito di ciò che siamo tutti''*